# Free Download

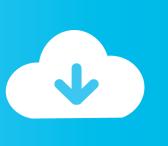

Mac App Store Change Apple Id For Download

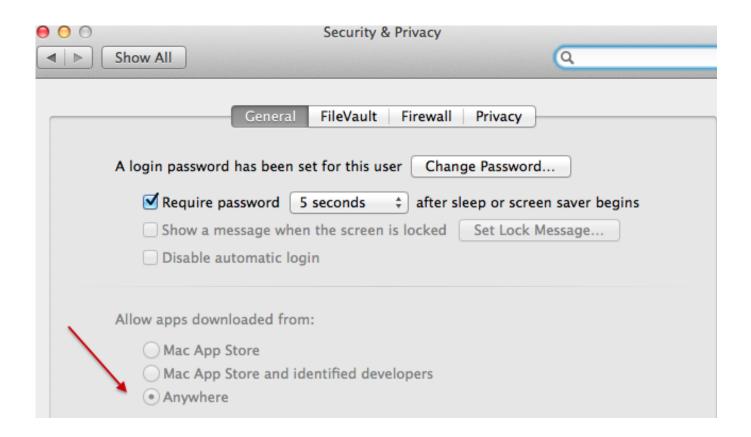

Mac App Store Change Apple Id For Download

1/4

## Free Download

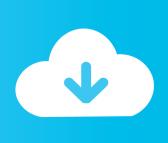

2/4

For this part, you can use any email address as long as its not currently associated with a US-based Apple ID (i.. From here, youll be asked to choose your country or regionyoull want to choose a country where soft launches are common.

- 1. app store change apple id
- 2. macbook app store change apple id
- 3. app store change apple id for update

You can use the following site to generate a random address for you just be sure to save it in case you need it for retrieval purposes.

#### app store change apple id

app store change apple id, mac app store change apple id, macbook app store change apple id, apple store change apple id for update, apple store change apple id password, apple store change battery, how to change language in apple store, apple music change store, change store apple, change store apple music, change store apple tv, change store apple watch, change store apple music android, change store apple with balance, change store apple account, change store apple tv 4, app store change apple id mac Intermediate Accounting Final Exam Pdf

Its a pilot program, so to speak, as countries like Vietnam or the Philippines have far fewer iPhone users than the US, thus offer a more controlled environment for developers to get feedback and zero-in on issues that may occur in a games early development phases. Adobe Flash Live Media Encoder For Mac

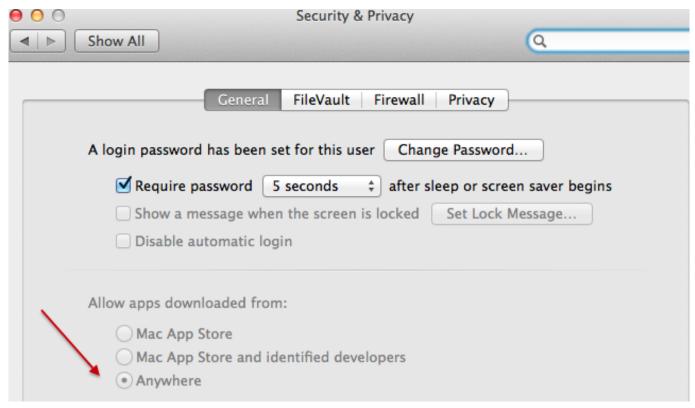

how to setup nfs share using free nfs games

### macbook app store change apple id

#### Sony Vegas 13 Effects Pack Crack Free Download

App Store Change Apple Id For Generator Website WrapFake Name Generator website Wrap it up and click Create Apple ID after youve completed filling out your personal and billing information.. With iTunes open, make sure the App Store tab is selected, then scroll all the way to the bottom and click the circular flag icon in the lower-right corner.. Youll need to verify your Apple ID using your email as a final step, then youre free to use your new account once its done.. Because of this, you had to log back into your original account to reconnect to your real countrys App Store.. Now youll need to provide realistic data to fill out the personal information and billing address that corresponds to the country youre signing up in. <a href="mailto:Amd Radeon 6470m Driver For Mac">Amd Radeon 6470m Driver For Mac</a>

#### app store change apple id for update

Download Adaptec Aspi Driver V4.72

Once you get to the Provide Payment Information page, choose None as the payment type.. Dont Miss: This Is by Far the Easiest Way to Set Up a Free VPN on Your iPhone Once done, iTunes will automatically redirect you to the corresponding countrys App Store.. From there, head back to the main screen on the App Store tab, then scroll to the bottom and click the Account option under Manage.. Downloading Mini DayZ, which is not available on the US App Store yet In the past, this meant signing in with your spoof account, which automatically transferred you to the App Store tied to your fake account.. App Store Change Apple Id For Generator Website WrapIdeal places to pick are Canada, New Zealand, and the Philippines.. e , dont use the one you currently use on your iPhone) Once you have a second email account ready, open iTunes on your computer and click the Account menu at the top of the screen, then choose Sign Out.. Dont Miss: All the Cool New Features Coming in iOS 10 3 for iPad, iPhone iPod Touch.. Not only are apps and games often soft launched in these countries, but English is a common language in these regions, which helps ensure that apps you download arent in another language. ae05505a44 Ideology in Friction Activation Code [License]

ae05505a44

best hard disk data recovery software for windows 7

4/4